## **FUJIFILM**

# **DIGITAL CAMERA** X-H2s

Käsikirja (verkko- ja USB-asetukset)

## **Uudet ominaisuudet**

Versio 3.00

Tätä tuotetta koskevien asiakirjojen sisältämät kuvaukset eivät enää välttämättä vastaa laiteohjelmistopäivitysten seurauksena lisättyjä tai muutettuja ominaisuuksia. Verkkosivuiltamme löydät tietoa eri tuotteille saatavilla olevista päivityksistä:

*https://fujifilm-x.com/support/download/firmware/cameras/*

### **Sisällys**

X-H2S-laiteohjelmistoversio 3.00 lisää tai päivittää alla luetellut ominaisuudet. Katso viimeisintä opasta seuraavalla verkkosivustolla.

 *https://fujifilm-dsc.com/en-int/manual/*

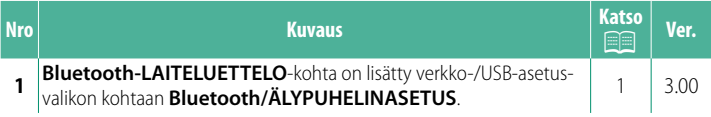

#### **Muutokset ja lisäykset**

Muutokset ja lisäykset ovat seuraavat.

#### <span id="page-2-0"></span>**Bluetooth/ÄLYPUHELINASETUS** Ver. 3.00

Säädä Bluetooth-asetuksia sekä erilaisia älypuhelimeen liittyviä asetuksia.

NVarmista, että älypuhelinsovelluksen uusin versio on käynnissä käyttämässäsi älypuhelimessa tai tabletissa.

#### **LAITEPARIN REKISTERÖINTI**

Muodosta laitepari kamerasta ja älypuhelimesta tai tabletista, johon älypuhelinsovellus on asennettu.

#### **VALITSE PARILIITOK. KOHDE**

Valitse yhteys niiden laitteiden luettelosta, joiden kanssa kamera on pariliitetty, käyttämällä toimintoa **LAITEPARIN REKISTERÖINTI**. Valitse **EI YHTEYTTÄ** poistuaksesi yhteyttä muodostamatta.

#### **POISTA LAITEPARIN REKIST.**

Poista olemassa olevat laitepariliitostiedot älypuhelimesta tai tabletista.

NValittu laite poistetaan laitepariliitosluettelosta.

#### **Bluetooth-LAITELUETTELO**

Luettele laitteet, joiden kanssa kamera pariliitetään (muut kuin älypuhelimet), tai lopeta pariliitos valittujen laitteiden kanssa.

#### **Bluetooth PÄÄLLÄ/POIS**

Jos **PÄÄLLÄ** valitaan, kamera muodostaa automaattisesti yhteyden pariliitettyihin älypuhelimiin tai tabletteihin, joissa älypuhelinsovellus on käynnissä.

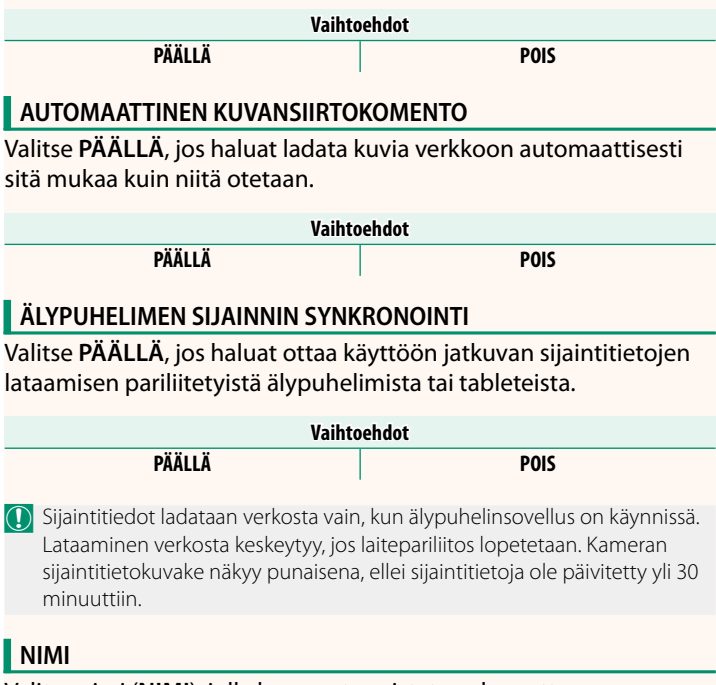

Valitse nimi (**NIMI**), jolla kamera tunnistetaan langattomassa verkossa (kameralle annetaan oletusarvoisesti yksilöllinen nimi).

#### **KUVANSIIRTO VIRRAN OLLESSA POIS PÄÄLTÄ** Jos **PÄÄLLÄ** valitaan, kamera jatkaa kuvien lataamista pariliitettyihin älypuhelimiin tai tabletteihin myös ollessaan pois päältä.

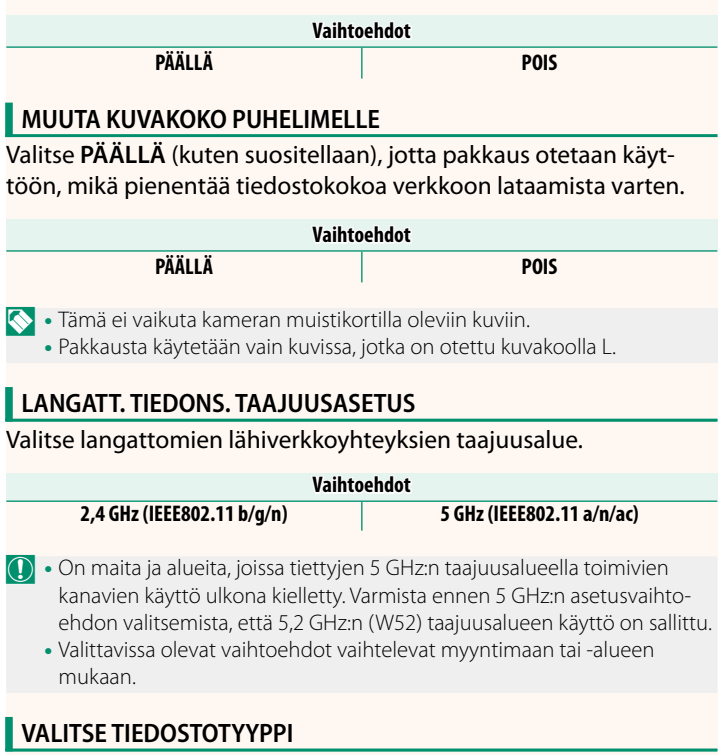

Valitse verkkoon lataamisessa käytettävä muoto tai muodot. Kuvia voi ladata verkkoon **JPEG**- ja/tai **HEIF**-muodossa.

## **FUJIFILM**

#### **FUJIFILM Corporation**

7-3, AKASAKA 9-CHOME, MINATO-KU, TOKYO 107-0052, JAPAN

https://fujifilm-x.com

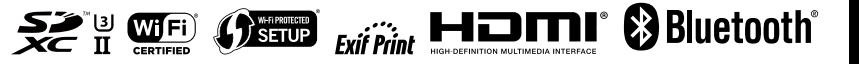